# **Applications réseau** Cours 1 : Introduction générale

#### Florian Sikora florian.sikora@dauphine.fr P627

LAMSADE

M1 apprentissage Adapté des slides de Kurose & Ross

## Plan du cours

- $\triangleright$  Cours 1 : Introduction générale.
- $\triangleright$  Cours 2 : Applications réseaux.
- $\blacktriangleright$  Cours 3 : Couche transport.
- $\triangleright$  Cours 4 : Applications multimédias.
- $\triangleright$  Cours 5 : Un peu de sécurité.

# **Objectifs**

#### $\blacktriangleright$  Pour vous ? A votre avis ?

# **Objectifs**

- Pour vous ? A votre avis ?
- ► Comprendre l'architecture en couche.
- $\triangleright$  Comprendre la notion de protocole.
- Introduction à quelques applications classiques et multimédias.
- $\triangleright$  Être capable de proposer (et programmer) ses propres applications.
- $\triangleright$  Notion de sécurité sur le réseau.
- $\blacktriangleright$  ...

# **Modalités**

- $\blacktriangleright$  7 · 1*h*30 de cours.
- ▶  $13 \cdot 1h30$  de TD/TP.
- ► Un projet à faire en binômes.
- $\blacktriangleright$  Un examen.

# **Bibliographie**

- ▶ Analyse structurée des réseaux, Kurose et Ross (beaucoup de ces slides).
- $\blacktriangleright$  Réseaux, A. Tanenbaum.
- Les réseaux, G. Pujolle.
- ► Cours d'Etienne Duris.

### Quizz

#### http://www.quizzoodle.com/session/ b76ce37ad32841299533e49f25a40102

[Qu'est-ce qu'Internet](#page-9-0)

Les éléments du réseau

Fonctionnement du réseau

Délais et pertes

[Protocoles et organisation](#page-94-0)

Sécurité

[Petit historique](#page-116-0)

- $\triangleright$  Objectifs du Cours 1 :
	- $\triangleright$  Terminologie.
	- ▶ Vision générale, en utilisant Internet comme exemple.
	- $\triangleright$  Plus de détails dans les cours suivants.

#### <span id="page-9-0"></span>[Qu'est-ce qu'Internet](#page-9-0)

Les éléments du réseau

Fonctionnement du réseau

Délais et pertes

[Protocoles et organisation](#page-94-0)

Sécurité

[Petit historique](#page-116-0)

## Intermède orthographique

▶ Qu'utiliser parmi internet, Internet, l'internet, les internets ?

# Intermède orthographique

- ▶ Qu'utiliser parmi *internet*, *Internet*, *l'internet*, *les internets* ?
- $\triangleright$   $\land$  toutes les sauces dans la presse.
- ▶ Pour *l'Office québécois de la langue française*, la majuscule souligne le caractère unique d'Internet.
- $\triangleright$  Pour le sociologue Ph. Breton, la majuscule rend sacré ce qui est un outil. ("On ne met pas de majuscule à une bêche").
- $\triangleright$  Au journal officiel (1999), pas de majuscule (mais aussi smiley = frimousse, hacker = fouineur, chat = causette...). Appliqué aux sites de l'Etat. ´
- $\blacktriangleright$  L'internet : l'unique réseau d'interconnexion des réseaux internet. Académie française.
- $\triangleright$  Pluriel souligne un réseau à multiples facettes (de débit, de  $libert\'e...)$

Historique

# Intermède orthographique

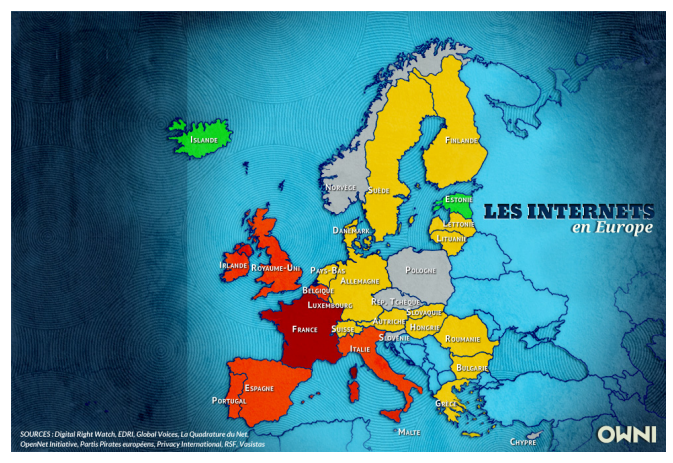

#### Owni.

 $\triangleright$  Q : Différence entre Internet et Web ?

- $\triangleright$  Q : Différence entre Internet et Web ?
- $\triangleright$  Web fonctionne sur Internet, permet de consulter des pages avec un navigateur. Une des applications d'Internet. Inventé après Internet.

- $\triangleright$  Q : Différence entre Internet et Web ?
- $\triangleright$  Web fonctionne sur Internet, permet de consulter des pages avec un navigateur. Une des applications d'Internet. Inventé après Internet.
- $\triangleright$  Q : Autres applications d'Internet ?

- $\triangleright$  Q : Différence entre Internet et Web ?
- $\triangleright$  Web fonctionne sur Internet, permet de consulter des pages avec un navigateur. Une des applications d'Internet. Inventé après Internet.
- $\triangleright$  Q : Autres applications d'Internet ?
- $\blacktriangleright$  Courrier électronique, messagerie instantanée, Usenet...

- $\triangleright$  Q : Différence entre Internet et Web ?
- $\triangleright$  Web fonctionne sur Internet, permet de consulter des pages avec un navigateur. Une des applications d'Internet. Inventé après Internet.
- $\triangleright$  Q : Autres applications d'Internet ?
- $\blacktriangleright$  Courrier électronique, messagerie instantanée, Usenet...
- $\blacktriangleright$  IP Picture Frame (<http://www.ceiva.com/>), téléphones Internet, toaster météo (<http://legrandours.com/>), SETI@home...

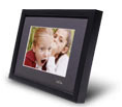

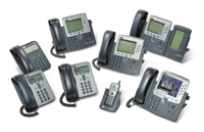

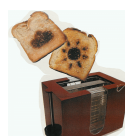

#### Internet: b.a.-ba

- ▶ Des millions d'appareils connectés
	- - ► Hôtes, systèmes terminaux.
		- $\triangleright$  Font tourner des applications réseaux
- $\triangleright$  Liens (sans ou avec fils) :
	- Fibre, cuivre, radio, satellite...
	- $\triangleright$  Taux de transmission : bande passante
- Aiguilleur de paquets (routeurs  $\leq$ ).

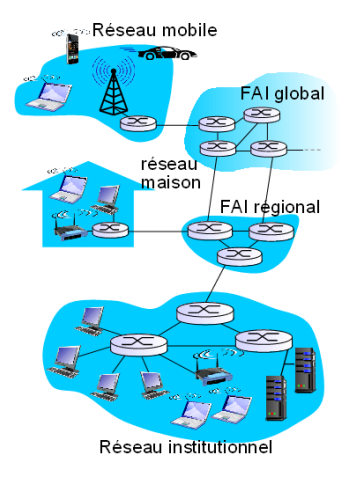

#### Internet: b.a.-ba

- Internet : "réseau de réseaux"
	- $\triangleright$  Interconnexions de FAIs
- ► Des protocoles contrôlent l'envoi et la réception de messages
	- Par ex.: TCP, IP, HTTP, Skype,  $802.11...$
- $\triangleright$  Des standards d'Internet
	- $\triangleright$  RFC : Request for comments (ietf.org/rfc.html), pouvant être rédigés par l'IETF : Internet **Engineering Task Force**  $(iett.org).$

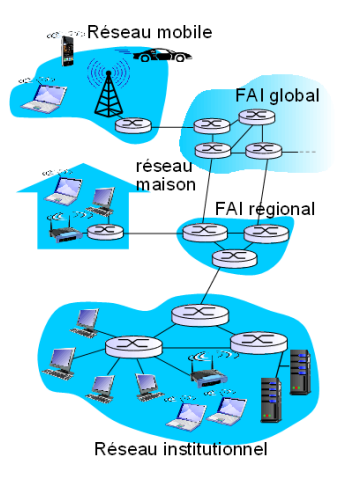

### Internet : vue services

- $\triangleright$  Une infrastructure qui octroi des services à des applications.
- $\blacktriangleright$  Permet la communication d'hôtes distants utilisant une même application.

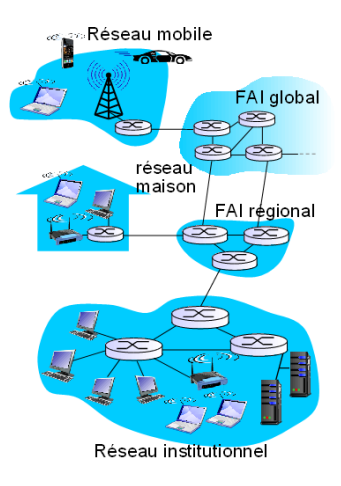

## **Réseaux**

 $\triangleright$  Q : D'autres réseaux ?

# Réseaux

- $\triangleright$  Q : D'autres réseaux ?
- $\triangleright$  Réseau téléphonique, réseau GSM.
- $\blacktriangleright$  Télex.
- $\triangleright$  Antares (réseau numérique des services publics pour la sécurité civile, type pompiers, sécurité civile...)
- $\triangleright$  Qaul.net
	- $\triangleright$  Réseau de communication indépendant d'Internet et des FAI. Chaque machine est un routeur, de proche en proche, via le wifi.

 $\blacksquare$ 

## Protocoles

Protocoles "humains" :

- $\blacktriangleright$  "Quelle heure est-il ?"
- $\blacktriangleright$  "J'ai une question"
- $\blacktriangleright$  Présentations...
- $\triangleright$  Des messages spécifiques envoyés, selon des formats définis.
- $\triangleright$  Des actions spécifiques effectuées lors de la réception de messages (erreur, OK, précisions...).

# Protocoles

Protocoles "humains" :

- $\blacktriangleright$  "Quelle heure est-il ?"
- $\blacktriangleright$  "J'ai une question"
- $\blacktriangleright$  Présentations...
- $\triangleright$  Des messages spécifiques envoyés, selon des formats définis.
- $\triangleright$  Des actions spécifiques effectuées lors de la réception de messages (erreur, OK, précisions...).

Protocoles réseaux :

- $\blacktriangleright$  Entre machines plutôt qu'entre humains.
- $\blacktriangleright$  Toute communication sur internet est faite selon des protocoles

# Protocoles

Protocoles "humains" :

- $\blacktriangleright$  "Quelle heure est-il ?"
- $\blacktriangleright$  "J'ai une question"
- $\blacktriangleright$  Présentations...
- $\triangleright$  Des messages spécifiques envoyés, selon des formats définis.
- $\triangleright$  Des actions spécifiques effectuées lors de la réception de messages (erreur, OK, précisions...).

Protocoles réseaux :

- $\blacktriangleright$  Entre machines plutôt qu'entre humains.
- $\blacktriangleright$  Toute communication sur internet est faite selon des protocoles

► Un protocole définit un format, l'ordre de messages envoyés et reçus entre des entités, et les actions prises à la réception ou la transmission de messages.

Délais

Protocoles

Sécurité

Historique

#### **Protocoles**

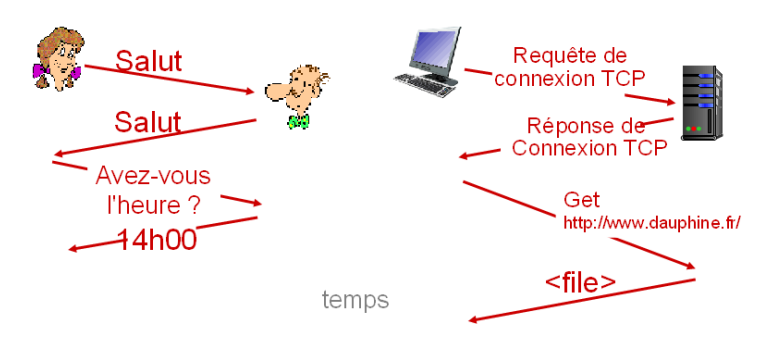

<span id="page-27-0"></span>[Qu'est-ce qu'Internet](#page-9-0)

Les éléments du réseau

Fonctionnement du réseau

Délais et pertes

[Protocoles et organisation](#page-94-0)

Sécurité

[Petit historique](#page-116-0)

# Accès à Internet : DSL

- ▶ DSL (ou xDSL) : Digital Subscriber Line (Ligne Numérique d'Abonné ?)
	- ADSL (Asymmetric), SDSL (Symmetric), VDSL...
- ► Utilisation d'une même ligne de cuivre (existante) pour la voix et les données, à différentes fréquences.
	- ► La voix va sur le réseau téléphone.
	- I es données sur Internet

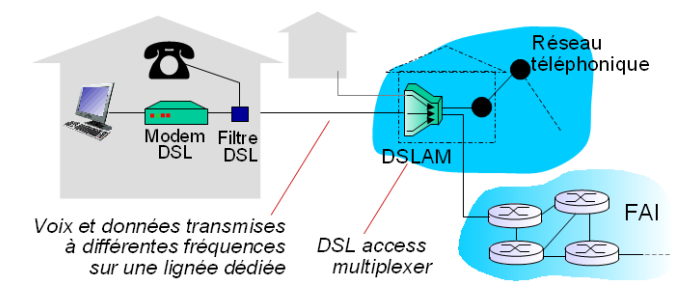

Sécurité

# Accès à Internet : réseau cablé

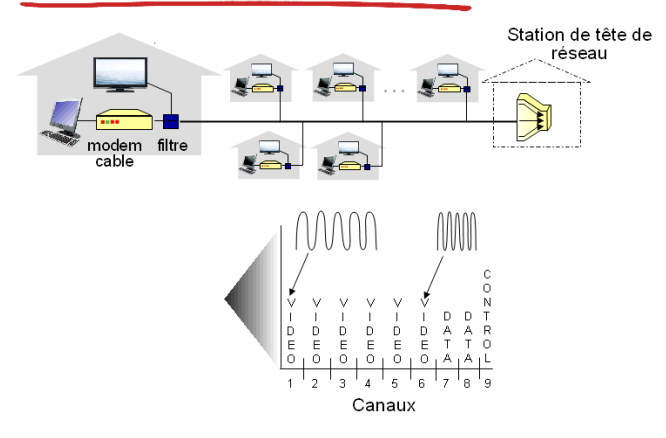

- Frequency Division Multiplexing (FDM) : Multiplexage Fréquenciel, ou Multiplexage par répartition de fréquences.
- Différents canaux transmis à différentes bandes de fréquences (sans interruptions).

# Accès à Internet : réseau cablé

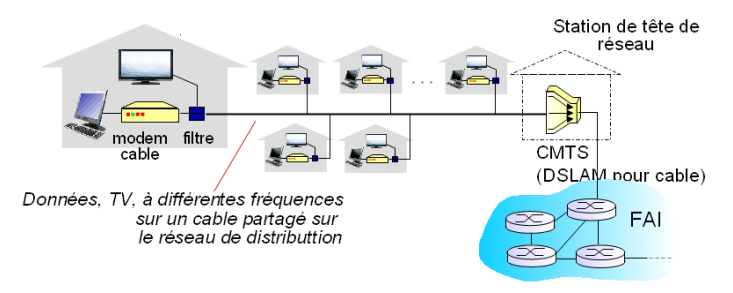

- $\triangleright$  HFC (Hybrid Fiber Coaxial Cable)
	- Fibre jusqu'à la tête de réseau, puis cable coaxial (réutilisation du réseau cable ancien  $(TV/tel)$ ).
- ► Le réseau est partagé jusqu'à la station de tête.
- ▶ Différent du DSL qui à un accès dédié.

# Accès à Internet : réseau cablé

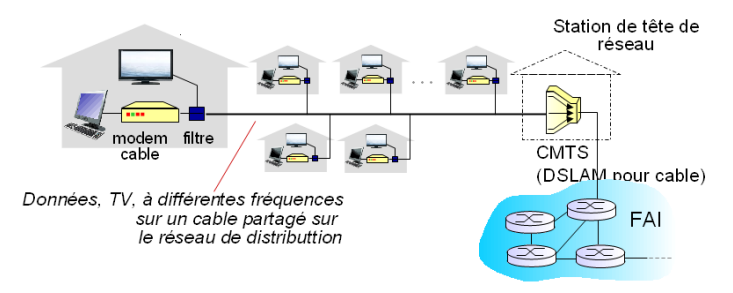

- $\triangleright$  HFC (Hybrid Fiber Coaxial Cable)
	- Fibre jusqu'à la tête de réseau, puis cable coaxial (réutilisation du réseau cable ancien  $(TV/tel)$ ).
- ► Le réseau est partagé jusqu'à la station de tête.
- ▶ Différent du DSL qui à un accès dédié.
- $\triangleright$  SFR/Numéricable en france.

# Accès à Internet : FTTH (Fiber To The Home)

- $\blacktriangleright$  Permet débit plus rapide.
- Différentes architectures :
	- ▶ Point à Point : Chaque abonné est relié directement (pas de partage). (Free)

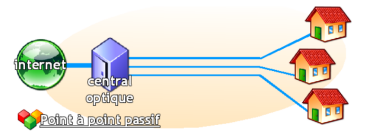

# Accès à Internet : FTTH (Fiber To The Home)

- $\blacktriangleright$  Permet débit plus rapide.
- Différentes architectures :
	- ▶ Point à Point : Chaque abonné est relié directement (pas de partage). (Free)

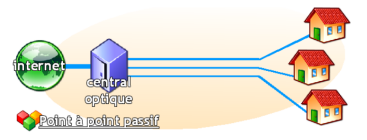

► Point-Multipoint : Fibre partagée entre un coupleur et le NRO (moins cher, moins de fibres à poser mais partage). (Orange, Bouygues)

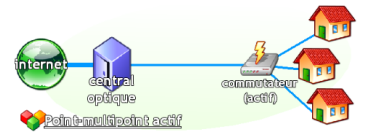

# Accès à Internet : particuliers

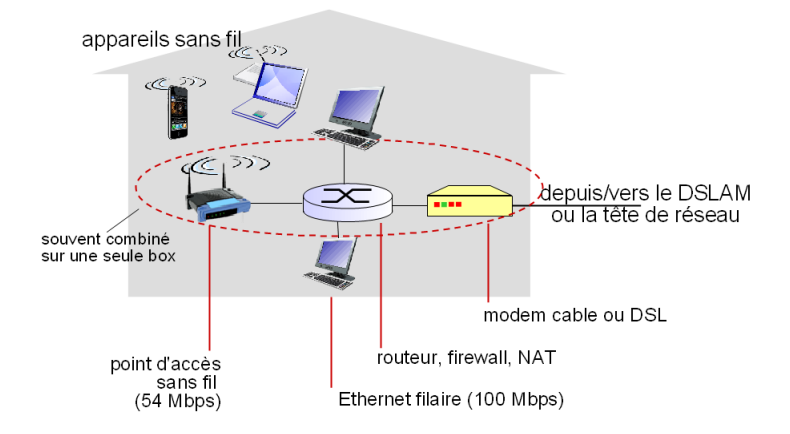

## Accès à Internet : entreprises

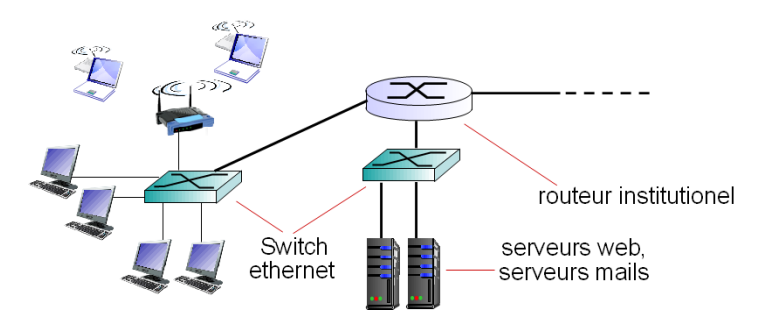

- Entreprises, universités...
- $\triangleright$  Taux de transmission en Gbps.
### Historique

### Accès à Internet : sans fil

- ► Accès sans fil partagé à Internet via un point d'accès
- $\blacktriangleright$  1 AN sans fil
- Quelques dizaines de mètres
- ▶ 802.11b/g (WiFi) : 11 54 **Mbps**

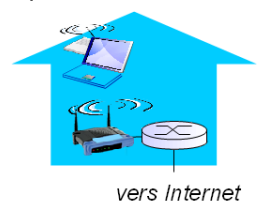

- Accès large proposé par des opérateurs tél.
- Quelques kilomètres
- $\triangleright$  3G, 4G : 1-10Mbps

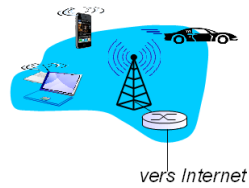

### Envoyer des paquets (de données)

 $\triangleright$  Q : Une application doit envoyer des données sur le réseau. Envoi en une fois ou découpage ?

## Envoyer des paquets (de données)

- $\triangleright$  Q : Une application doit envoyer des données sur le réseau. Envoi en une fois ou découpage ?
- $\triangleright$  Découpe le message en parts plus petites, les paquets, de taille L bits.
- $\triangleright$  Paquets transmis sur la liaison à un taux de transmission  $T$ (bits/s) (Ethernet 100Mbps,  $T = 100.10^6$ ).
- $\triangleright$  Temps de transmission  $=$  Temps nécessaire pour transmettre un paquet de L bits sur la liaison  $=\frac{L}{T}$ .

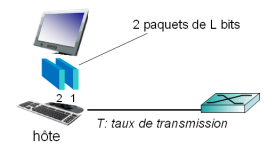

# Supports physiques

- ► Lien physique : entre le receveur et l'émetteur.
- $\blacktriangleright$  Supports guidés :
	- $\triangleright$  Le signal se propage sur un support solide : fibre, fils de cuivre torsadé, câble coaxial...
- $\triangleright$  Supports non guidés :
	- $\blacktriangleright$  Le signal se propage librement : radio...

### Supports physiques : supports guidés

- $\blacktriangleright$  Câble coaxial :
	- $\triangleright$  Deux conducteurs en cuivre à structure concentrique.
	- $\blacktriangleright$  Bidirectionnel
- $\blacktriangleright$  Fibre optique
	- $\triangleright$  Conducteur de lumière, propagation sous forme d'impulsions lumineuses représentant un bit.
	- $\blacktriangleright$  Très haute vitesse
	- $\blacktriangleright$  Peu d'erreurs (nécessité de répéteurs, pas d'interférences  $\text{électromagnétique } (\neq \text{cuivre})$

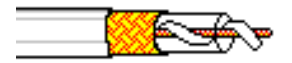

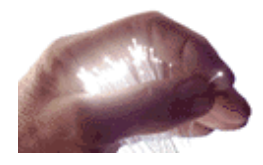

### Supports physiques : supports radios

- $\triangleright$  Signal dans le spectre électromagnétique.
- $\triangleright$  Propagation selon les effets de l'environnement (réflexion, obstruction par objets, interférences...)
- $\triangleright$  Ondes terrestres
- $\blacktriangleright$  LAN (par ex. WiFi. 11-54Mbps
- $\blacktriangleright$  Large zones (par ex. cellulaire). 3G, quelques Mbps.
- $\triangleright$  Satellite. Jusqu'à quelque dizaines de Mbps. 270msec de délai (satellite à 36 000 kms de la terre).

# <span id="page-42-0"></span>Cours 1 : Introduction générale

[Qu'est-ce qu'Internet](#page-9-0)

Les éléments du réseau

### Fonctionnement du réseau

Délais et pertes

[Protocoles et organisation](#page-94-0)

Sécurité

[Petit historique](#page-116-0)

## Cœur du réseau Internet

- $\blacktriangleright$  Un réseau de routeurs interconnectés
- $\blacktriangleright$  "Switching" (commutation) des paquets : les hôtes coupent les messages des applications en paquets : Commutation par paquets.
- $\blacktriangleright$  Les paquets sont transférés d'un routeur à un autre, à la capacité max. de la ligne.
- $\blacktriangleright$  "Store and forward" : tout le paquet doit arriver à un routeur avant qu'il puisse commencer à être retransmis au suivant.

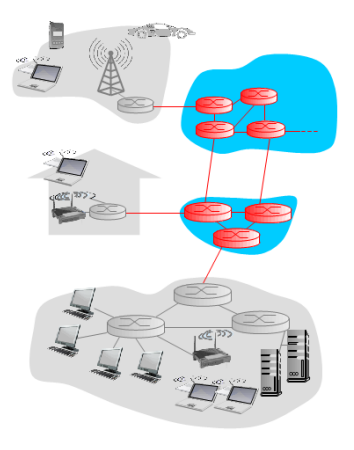

### Store and forward

- $\triangleright$  Le paquet doit être entièrement arrivé au routeur avant d'ˆetre transmit au routeur suivant.
	- $\triangleright$  Ne peut pas commencer à transférer directement les bits reçus, doit les stocker.
	- $\triangleright$  Commencer à "forward" quand il a reçu tout le paquet.

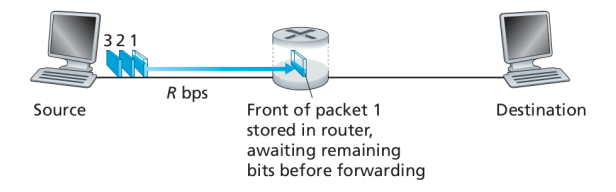

 $\triangleright$  Temps pour un paquet de L bits d'être transféré de A vers B en passant par un routeur avec une liaison  $R$  : 2L/R.

## **Deux fonctions clefs**

- $\blacktriangleright$  Routage :
	- ▶ Déterminer la route prise par le paquet.
- $\blacktriangleright$  Forwarding :
	- > Déplacer le paquet de l'entrée du routeur à la sortie appropriée.

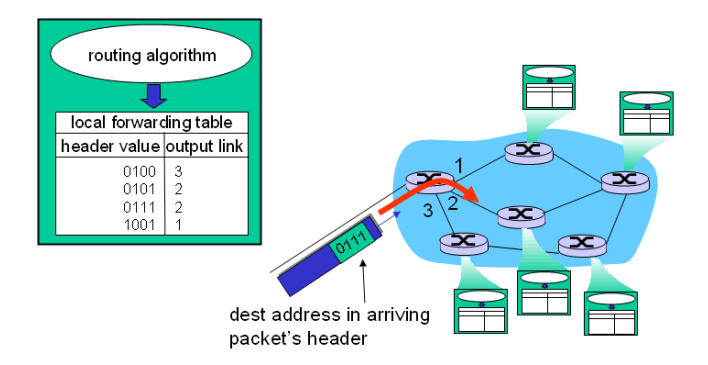

### Alternative : la commutation par circuit

- $\triangleright$  Toutes les ressources sont réservées de bout en bout pour la communication entre source et destination.
- $\triangleright$  Plusieurs "circuits" sur chaque lien, ressource non partagée.
- $\triangleright$  Cas du réseau téléphonique (mais la 4G utilise la commutation par paquets !).

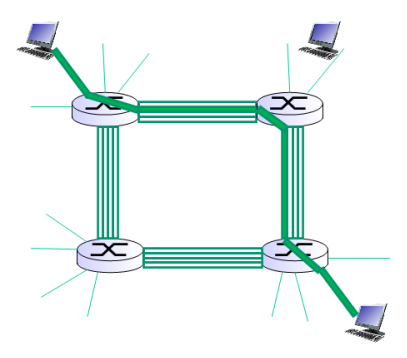

### Alternative : la commutation par circuit

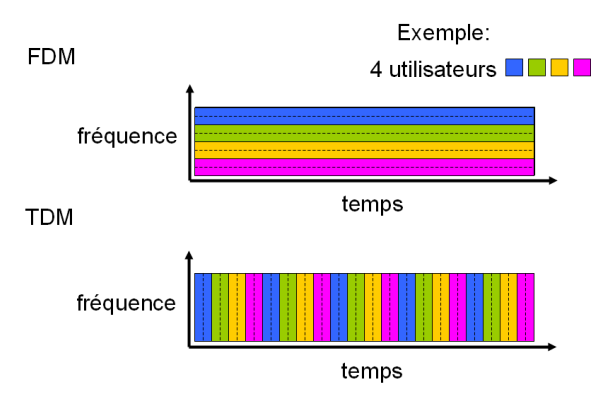

- $\triangleright$  Exemples : Réseau téléphone en FDM, GSM en TDM.
- $\triangleright$  Toute la bande passante à un instant vs une partie tout le temps.

- Problème paquets : mal adapté aux besoins de service temps réel (tel et visioconf).
- Avantage paquets : meilleure partage de la BP, plus simple et moins cher à mettre en place.

- $\blacktriangleright$  Par paquets plus efficace.
- $\blacktriangleright$  Exemple :
	- $\triangleright$  n utilisateurs partageant une liaison 1 Mbps.
	- $\blacktriangleright$  Utilisateur actif 10% du temps à taux constant de 100 kbps (0 le reste).

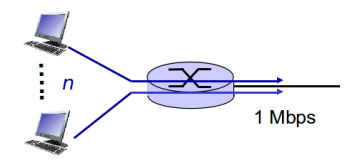

- $\blacktriangleright$  Par paquets plus efficace.
- $\blacktriangleright$  Exemple :
	- $\triangleright$  n utilisateurs partageant une liaison 1 Mbps.
	- $\triangleright$  Utilisateur actif 10% du temps à taux constant de 100 kbps (0 le reste).
- $\triangleright$  Q : Combien d'utilisateurs max. en même temps en commutation par circuits ?

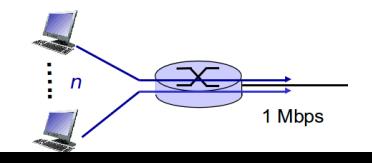

- $\blacktriangleright$  Par paquets plus efficace.
- $\blacktriangleright$  Exemple :
	- $\triangleright$  n utilisateurs partageant une liaison 1 Mbps.
	- $\triangleright$  Utilisateur actif 10% du temps à taux constant de 100 kbps (0 le reste).
- $\triangleright$  Q : Combien d'utilisateurs max. en même temps en commutation par circuits ?
- $\triangleright$  10 (100 kbps réservés en permanance pour chaque utilisateur).

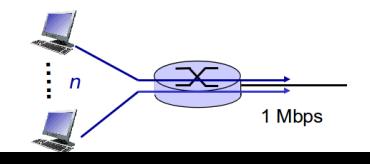

- $\blacktriangleright$  Par paquets plus efficace.
- $\blacktriangleright$  Exemple :
	- $\triangleright$  n utilisateurs partageant une liaison 1 Mbps.
	- $\triangleright$  Utilisateur actif 10% du temps à taux constant de 100 kbps (0 le reste).
- $\triangleright$  Q : Combien d'utilisateurs max. en même temps en commutation par circuits ?
- $\triangleright$  10 (100 kbps réservés en permanance pour chaque utilisateur).
- $\triangleright$  Probabilité que  $> 10$  utilisateurs sur 35 soient actifs en même temps : 0.0004 (calcul du probabilité avec binomiale...)
- $\triangleright$  Avec probabilité 0.9996, les paquets sont envoyés sans delai, comme en commu. par circuits (inférieur à la capacité de la liaison). Au delà, attente.

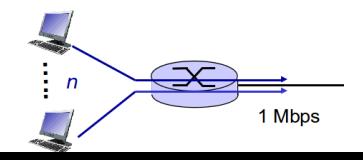

- $\triangleright$  Terminaux reliés à Internet via des FAI (ISP).
- ► Les FAI doivent être reliés entre eux pour que deux hôtes puissent s'envoyer des paquets.
- $\blacktriangleright$  Le réseau de réseaux en résultant est complexe (raisons  $économiques,$  politiques...)

Sécurité

### Internet : un réseau de réseaux

► Q : Étant donnés des millions de FAI (je peux être FAI...), comment les connecter entre eux?

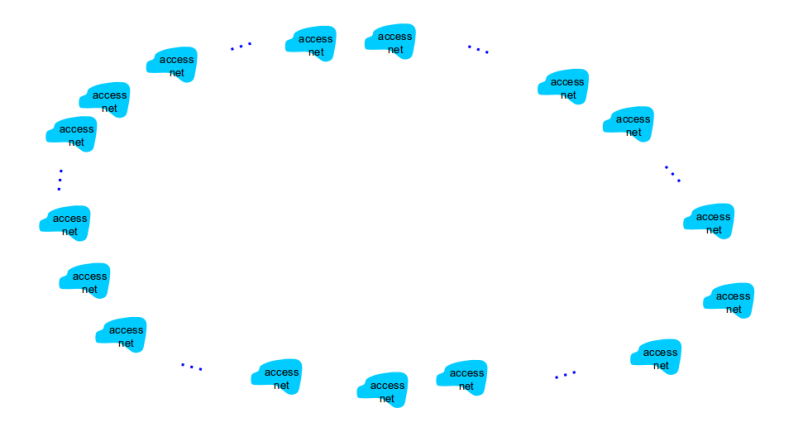

- $\triangleright$  Q : Étant donnés des millions de FAI (je peux être FAI...), comment les connecter entre eux ?
- $\triangleright$   $O(n^2)$  liaisons : impossible en pratique.

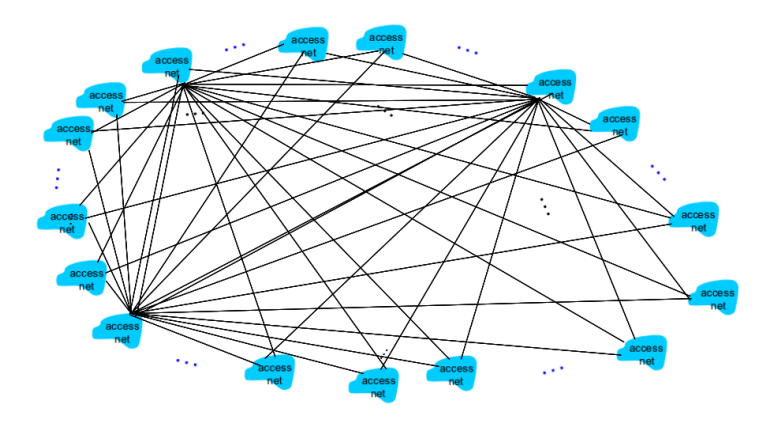

### Historiaue

- $\triangleright$  Q : Étant donnés des millions de FAI (je peux être FAI...), comment les connecter entre eux ?
- > Possibilité : connecter les FAI à un "FAI global".

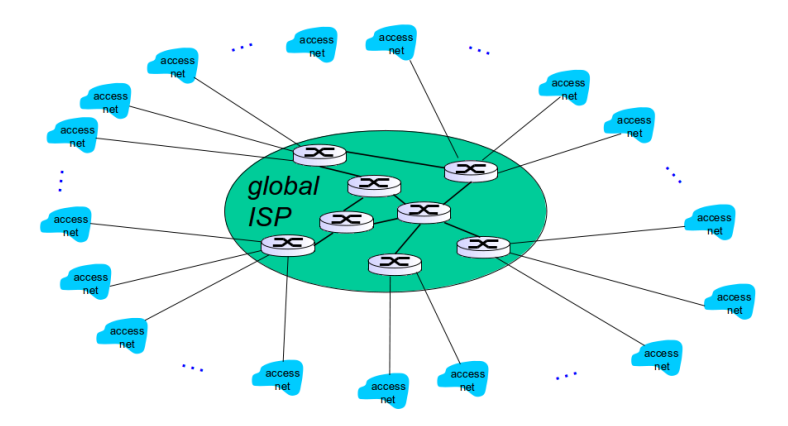

- $\triangleright$  Q : Étant donnés des millions de FAI (je peux être FAI...), comment les connecter entre eux ?
- $\triangleright$  Possibilité : connecter les FAI à un "FAI global".
- $\triangleright$  Concurrence possible...

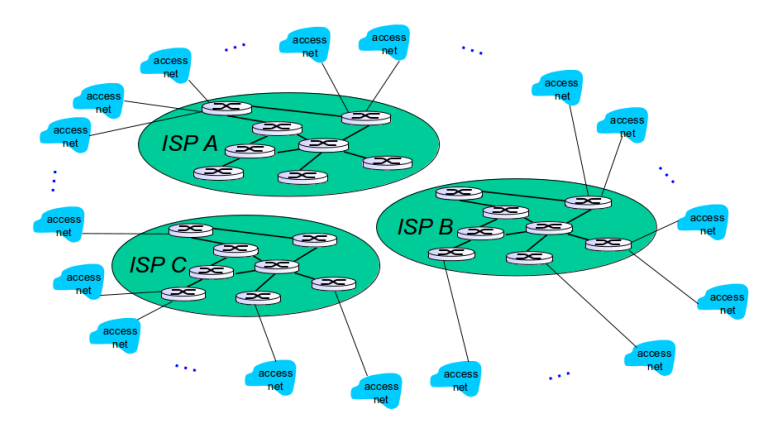

- $\triangleright$  Q : Étant donnés des millions de FAI (je peux être FAI...), comment les connecter entre eux ?
- $\triangleright$  Possibilité : connecter les FAI à un "FAI global".
- $\triangleright$  Concurrence possible... devant être inter-connectée (Peering). (Neutralité du Net, free/google...)

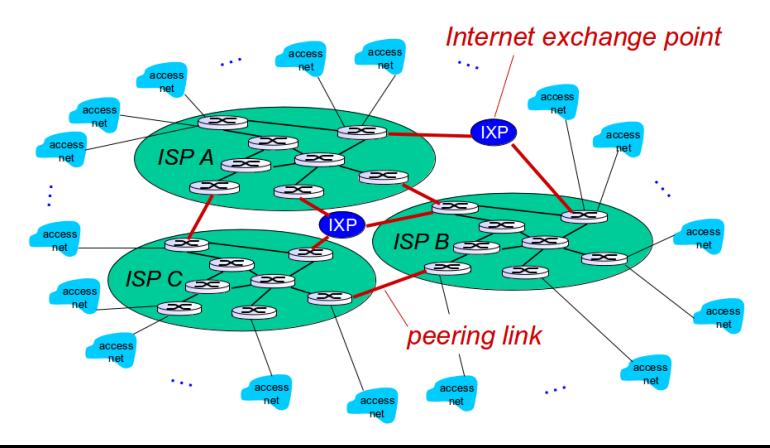

- $\triangleright$  Q : Étant donnés des millions de FAI (je peux être FAI...), comment les connecter entre eux?
- ► Des FAI régionaux peuvent exister...

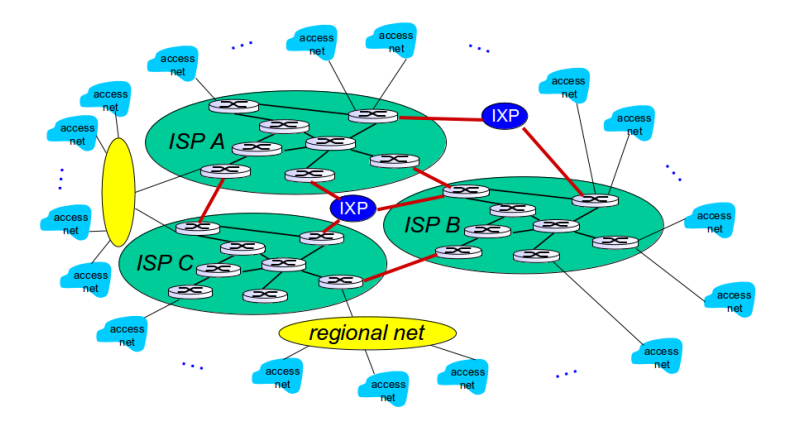

46/106

- $\triangleright$  Q : Étant donnés des millions de FAI (je peux être FAI...), comment les connecter entre eux ?
- ▶ Des "content provider networks" (Google, Microsoft...) peuvent proposer leur propre réseau pour proposer leur services au plus proche des utilisateurs (rare en France, FAI veulent garder le contrôle).

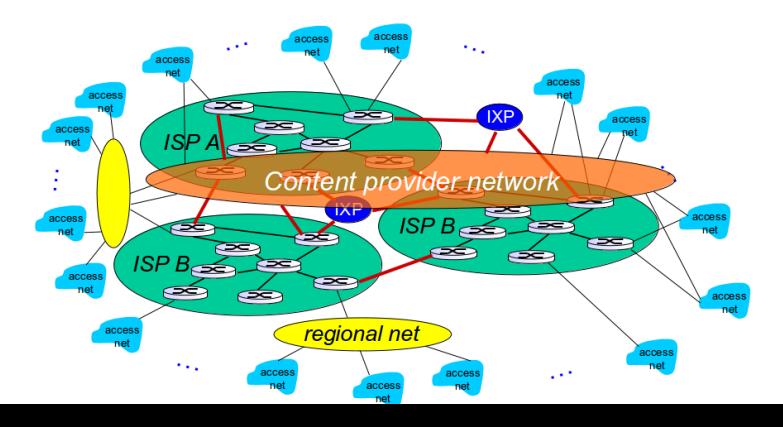

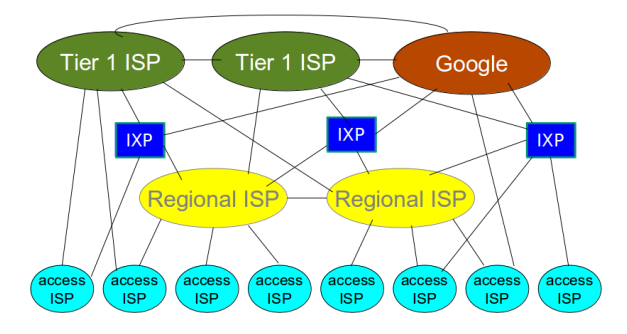

- $\triangleright$  Réseau complexe.
- ► Un petit nombre de gros FAI très connectés (large débit).
	- ▶ Des FAI "Tier 1" commerciaux (AT&T, Sprint, NTT, Deutsche Telekom AG...)
	- > Des "Content Provider Networks", offrant un réseau privé connectant leur data center à Internet, souvent en s'affranchissant des FAI Tier 1

### Neutralité du net

- $\triangleright$  Neutralité du net : transporter (dans les "tuyaux") tous les paquets peu importe le contenu.
- $\blacktriangleright$  Analogie :
	- $\triangleright$  Posséder une route / choisir les voitures qui l'empruntent.
	- $\blacktriangleright$  La poste envoie le courrier sans regarder le contenu.
- $\triangleright$  Certaines applications sont gourmandes (Netflix, BitTorrent), les FAI sont tenté de "faire payer" pour un accès rapide.
- $\blacktriangleright$  <http://youtu.be/hZnq3xg-PRM>

### Réseau sous-marin

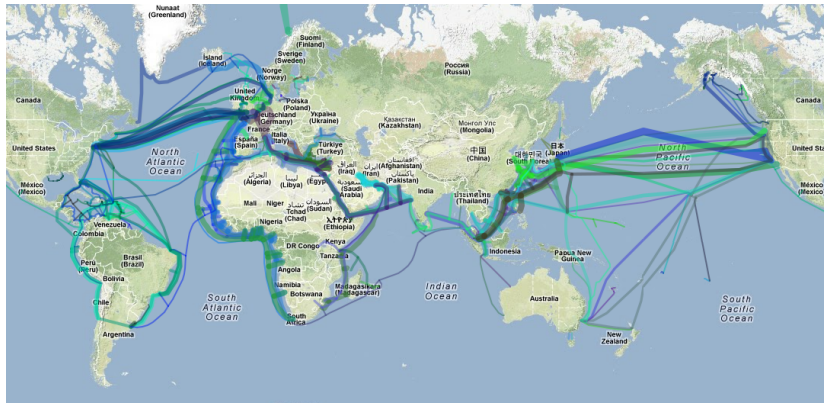

- $\blacktriangleright$  En 2013, environ 99% du trafic intercontinental, données et téléphone, sont transmis sous les océans.
- $\triangleright$  En 2012, un million de kilomètres de câbles à fibre optique sont au fond de la mer.

Greg's cable map

### Réseau sous-marin

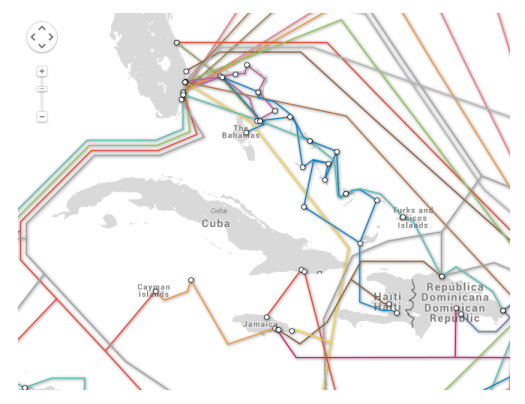

http://www.submarinecablemap.com/

 $\blacktriangleright$  Pas partout :)

### Un réseau pour la recherche US

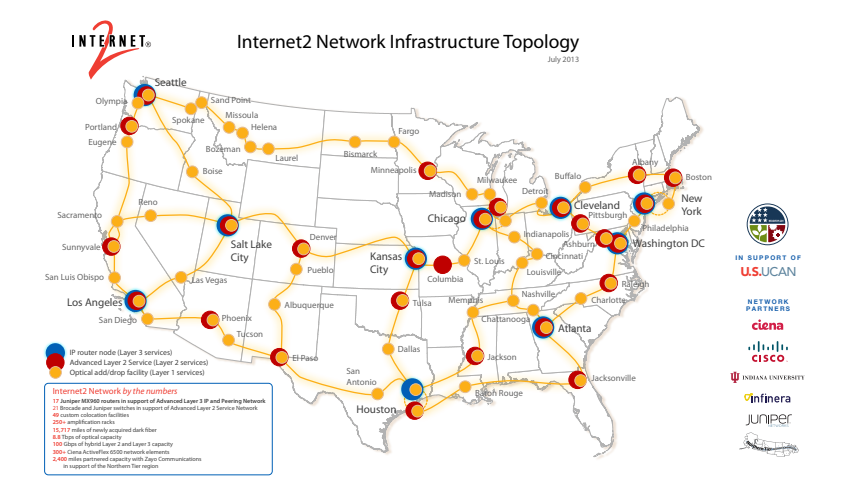

Délais

Protocoles Sécurité Historique

### Un réseau européen pour la recherche

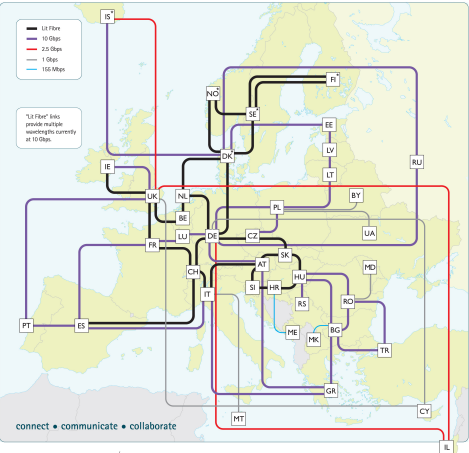

Backbook topology as at March 2012. GRANT is operated by DANTE on behalf of Funner's NRENs.

http://www.geant.net

### Un réseau français pour la recherche

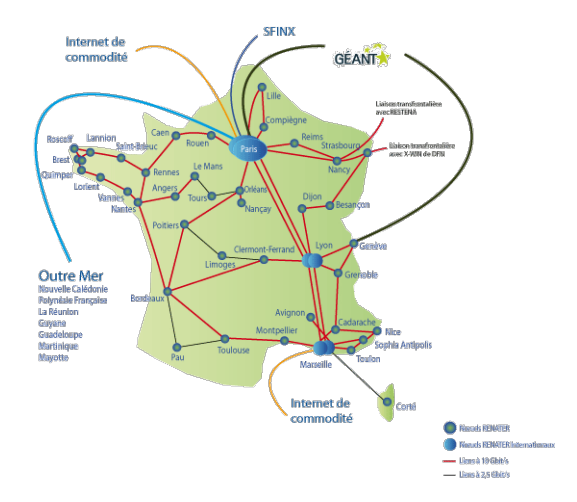

# <span id="page-68-0"></span>Cours 1 : Introduction générale

[Qu'est-ce qu'Internet](#page-9-0)

Les éléments du réseau

Fonctionnement du réseau

### Délais et pertes

[Protocoles et organisation](#page-94-0)

Sécurité

[Petit historique](#page-116-0)

### Délais et pertes

► Q : Comment peuvent survenir délais et pertes ?

### Délais et pertes

 $\triangleright$  Q : Comment peuvent survenir délais et pertes ?

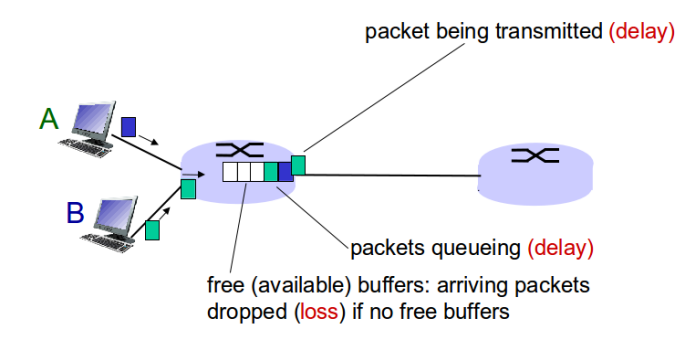

### 4 sources de délais

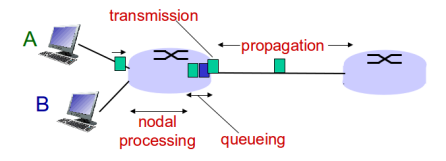

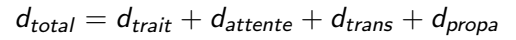

- $\blacktriangleright$  d<sub>trait</sub> : temps de traitement.
	- $\triangleright$  Vérifications d'erreurs (bits).
	- $\triangleright$  Déterminer la liaison de sortie.
	- $\triangleright$  Typiquement, moins d'une ms.
### 4 sources de délais

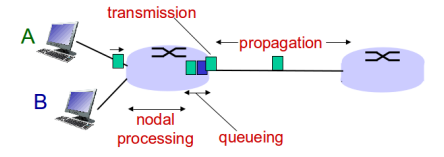

$$
d_{total} = d_{\text{train}} + d_{\text{attente}} + d_{\text{trans}} + d_{\text{propa}}
$$

- $\blacktriangleright$  d<sub>attente</sub> : temps d'attente.
	- $\blacktriangleright$  Temps à attendre que les paquets précédents soient traités (i.e. envoyés sur leur liaison).
	- Entre  $\mu s$  et plusieurs ms, selon le niveau de congestion du routeur.

## 4 sources de délais

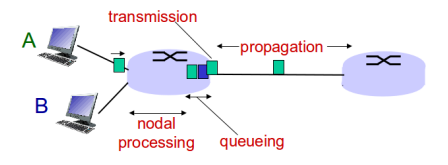

 $d_{total} = d_{train} + d_{attente} + d_{trans} + d_{propa}$ 

- $\blacktriangleright$  d<sub>trans</sub> : temps de transmission.
- $\blacktriangleright$  Placer tous les bits sur la liaison.
- $\blacktriangleright$  L : taille du paquet (bits).
- $\triangleright$  R : bande passante de la liaison (bps).

$$
\blacktriangleright d_{trans} = L/R.
$$

- $\blacktriangleright$  d<sub>prop</sub>: temps de propagation.
- $\blacktriangleright$  Temps du bit pour parcourir la liaison jusqu'au prochain routeur.
- $\blacktriangleright$  d : longueur de la liaison physique (m).
- $\triangleright$  s : vitesse de propagation sur le support  $(m/s)$ .

$$
\blacktriangleright d_{prop} = d/s.
$$

 $\triangleright$  d<sub>trans</sub> et d<sub>prop</sub> peuvent être très différents.  $\blacksquare$  56/106

### Transmission et propagation

- In Transmission : temps nécessaire au routeur pour se défaire du paquet pris en charge.
- Dépend de la longueur du paquet et du débit de la liaison (Ethernet 10, Ethernet 100...), indépendamment de la distance au prochain routeur.
- $\triangleright$  Propagation : liée à la distance entre les 2 routeurs et la vitesse du support (fibre, cuivre, satellite...). Non affecté par la taille du paquet.

[Applet](http://media.pearsoncmg.com/aw/aw_kurose_network_2/applets/transmission/delay.html)

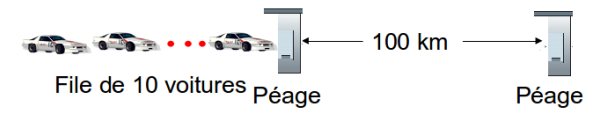

- $\triangleright$  Autoroute, péages distants de 100 kms. Tronçon  $\sim$  liaison, péage  $\sim$  routeur.
- $\triangleright$  Une file indienne de 10 voitures. 1 voiture  $\sim$  bit, file  $\sim$  paquet.
- $\blacktriangleright$  Vitesse des voitures : 100 km/h.
- $\triangleright$  Un péage traite une voiture en 12 secondes.
- ► La voiture de tête doit attendre les 9 autres lorsqu'il arrive à un péage.

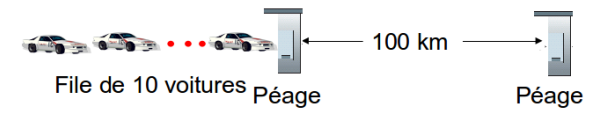

- $\triangleright$  Autoroute, péages distants de 100 kms. Tronçon  $\sim$  liaison, péage  $\sim$  routeur.
- ► Une file indienne de 10 voitures. 1 voiture  $\sim$  bit, file  $\sim$  paquet.
- $\blacktriangleright$  Vitesse des voitures : 100 km/h.
- $\triangleright$  Un péage traite une voiture en 12 secondes.
- ► La voiture de tête doit attendre les 9 autres lorsqu'il arrive à un péage.
- $\triangleright$  Q : En combien de temps la file est reformée au second péage ?

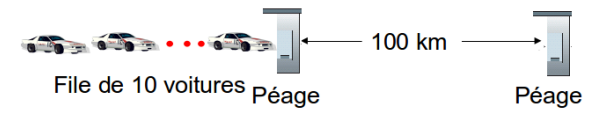

- $\triangleright$  Autoroute, péages distants de 100 kms. Tronçon  $\sim$  liaison, péage  $\sim$  routeur.
- ► Une file indienne de 10 voitures. 1 voiture  $\sim$  bit, file  $\sim$  paquet.
- $\blacktriangleright$  Vitesse des voitures : 100 km/h.
- $\triangleright$  Un péage traite une voiture en 12 secondes.
- ► La voiture de tête doit attendre les 9 autres lorsqu'il arrive à un péage.
- $\triangleright$  Q : En combien de temps la file est reformée au second péage ?
- $\blacktriangleright$  Temps pour le premier péage de traiter la file :  $12 \cdot 10 = 120s$ .
- $\triangleright$  Temps pour la dernière voiture de se propager d'un péage à l'autre :  $100km/100kmh = 1h$ .

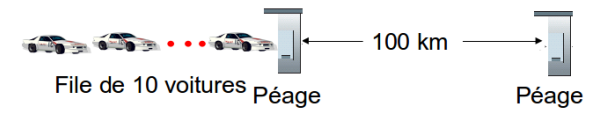

- $\triangleright$  Autoroute, péages distants de 100 kms. Tronçon  $\sim$  liaison, péage  $\sim$  routeur.
- ► Une file indienne de 10 voitures. 1 voiture  $\sim$  bit, file  $\sim$  paquet.
- $\blacktriangleright$  Vitesse des voitures : 100 km/h.
- $\triangleright$  Un péage traite une voiture en 12 secondes.
- ► La voiture de tête doit attendre les 9 autres lorsqu'il arrive à un péage.
- $\triangleright$  Q : En combien de temps la file est reformée au second péage ?
- $\blacktriangleright$  Temps pour le premier péage de traiter la file :  $12 \cdot 10 = 120s$ .
- $\triangleright$  Temps pour la dernière voiture de se propager d'un péage à l'autre :  $100km/100kmh = 1h$ .
- $\triangleright$  62 minutes.

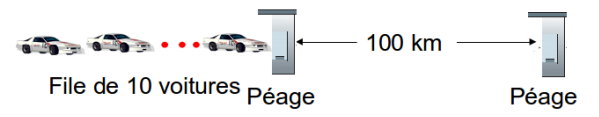

- $\triangleright$  Autoroute, péages distants de 100 kms. Tronçon  $\sim$  liaison, péage  $\sim$  routeur.
- ► Une file indienne de 10 voitures. 1 voiture  $\sim$  bit, file  $\sim$  paquet.
- $\blacktriangleright$  Vitesse des voitures : 1000 km/h.
- $\triangleright$  Un péage traite une voiture en 1 min.
- ► La voiture de tête doit attendre les 9 autres lorsqu'il arrive à un péage.
- $\triangleright$  Q : Des voitures en attente au second péage avant que toutes les voitures soient passées au premier ?

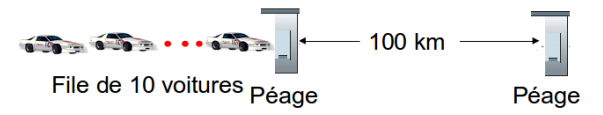

- $\triangleright$  Autoroute, péages distants de 100 kms. Tronçon  $\sim$  liaison, péage  $\sim$  routeur.
- $\triangleright$  Une file indienne de 10 voitures. 1 voiture  $\sim$  bit, file  $\sim$  paquet.
- $\blacktriangleright$  Vitesse des voitures : 1000 km/h.
- $\triangleright$  Un péage traite une voiture en 1 min.
- ► La voiture de tête doit attendre les 9 autres lorsqu'il arrive à un péage.
- $\triangleright$  Q : Des voitures en attente au second péage avant que toutes les voitures soient passées au premier ?
- $\triangleright$  Oui. 6 minutes de propagation. Après 7 minutes, la première voiture arrive au second péage alors que 3 voitures restent au premier.
- Arrive sur Internet. 59/106

## Temps d'attente

- $\triangleright$  R : bande passante (bps).
- $\blacktriangleright$  L : taille du paquet (bits).
- a : taux moyen d'arrivée de paquets.

- ► La/ $R \sim 0$ : temps d'attente moyen faible.
- $\blacktriangleright$  La/R  $\rightarrow$  1 : temps d'attente moyen élevé.
- $\blacktriangleright$  La/R > 1 : perte de paquets (peut être retransmis par routeur précédent, le système, ou personne...). [Link](http://media.pearsoncmg.com/aw/aw_kurose_network_2/applets/queuing/queuing.html)

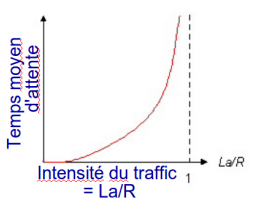

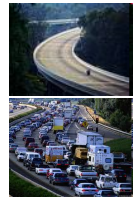

### Perte de paquet

- $\blacktriangleright$  Les buffers ont une capacité finie.
- $\triangleright$  Les paquets qui arrivent sur un buffer plein sont supprimés, perdus.
- E Retransmission par le routeur précédent, la source, ou personne.

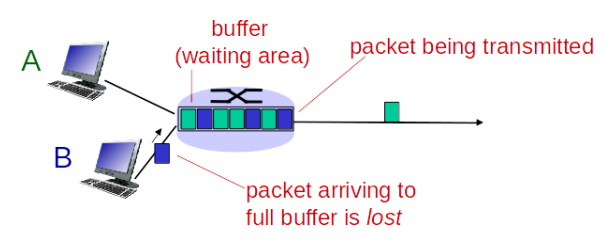

- Intraceroute (tracert sous windows, ou <traceroute.org/>) programme donnant le chemin (en terme de routeurs) entre une source et une destination sur Internet, avec mesure de délai (RFC 1393). Voir aussi visualroute.
- $\triangleright$  Tant que la destination n'est pas atteinte :
	- $\triangleright$  La source envoit un paquet (UDP par défaut) vers la destination avec un Time To Live (TTL) de plus en plus grand (commence à 1).
	- $\triangleright$  Chaque routeur sur le chemin décrémente le TTL et transmet.
	- $\triangleright$  Si TTL = 0, renvoie un paquet vers la source.
	- $\blacktriangleright$  L'envoyeur mesure le temps entre la transmission et la réponse.

- $\triangleright$  traceroute (tracert sous windows, ou <traceroute.org/>) programme donnant le chemin (en terme de routeurs) entre une source et une destination sur Internet, avec mesure de délai (RFC 1393). Voir aussi visualroute.
- $\triangleright$  Tant que la destination n'est pas atteinte :
	- $\triangleright$  La source envoit un paquet (UDP par défaut) vers la destination avec un Time To Live (TTL) de plus en plus grand  $($ commence à 1 $).$
	- $\triangleright$  Chaque routeur sur le chemin décrémente le TTL et transmet.
	- $\triangleright$  Si TTL = 0, renvoie un paquet vers la source.
	- E L'envoyeur mesure le temps entre la transmission et la réponse.

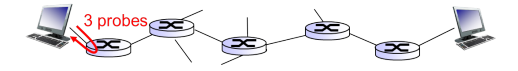

- $\triangleright$  traceroute (tracert sous windows, ou <traceroute.org/>) programme donnant le chemin (en terme de routeurs) entre une source et une destination sur Internet, avec mesure de délai (RFC 1393). Voir aussi visualroute.
- $\triangleright$  Tant que la destination n'est pas atteinte :
	- $\triangleright$  La source envoit un paquet (UDP par défaut) vers la destination avec un Time To Live (TTL) de plus en plus grand (commence à 1).
	- $\triangleright$  Chaque routeur sur le chemin décrémente le TTL et transmet.
	- $\triangleright$  Si TTL = 0, renvoie un paquet vers la source.
	- $\blacktriangleright$  L'envoyeur mesure le temps entre la transmission et la réponse.

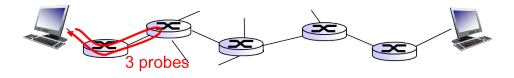

- $\triangleright$  traceroute (tracert sous windows, ou <traceroute.org/>) programme donnant le chemin (en terme de routeurs) entre une source et une destination sur Internet, avec mesure de délai (RFC 1393). Voir aussi visualroute.
- $\triangleright$  Tant que la destination n'est pas atteinte :
	- $\triangleright$  La source envoit un paquet (UDP par défaut) vers la destination avec un Time To Live (TTL) de plus en plus grand  $(commence \n $\lambda$  1).$
	- $\triangleright$  Chaque routeur sur le chemin décrémente le TTL et transmet.
	- $\triangleright$  Si TTL = 0, renvoie un paquet vers la source.
	- $\triangleright$  L'envoyeur mesure le temps entre la transmission et la réponse.

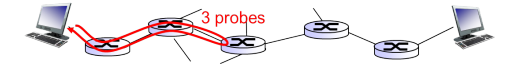

- $\triangleright$  Exemple de traceroute entre un ordinateur à Paris et le site Toyota.jp (Japon).
- $\triangleright$  Chemin peut être différent à chaque fois.

KDDI CORPORATION

### Délais et routes sur Internet

100 100 125.29.33.201

www.toyota.jp

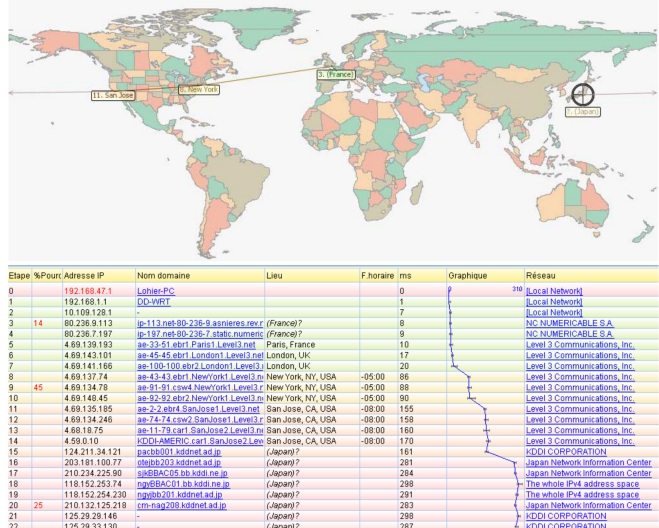

 $(dapan)$ ?

- Tous les routeurs ont un nom, certains une adresse.
- On repère un lien trans-océanique (majorité du trafic Internet passe par les USA).
- $\blacktriangleright$  \* : Pas de réponse.

## **Débit**

- $\triangleright$  Débit : taux (bits/temps) auquel les bits sont transférés entre l'émetteur et le receveur.
	- $\triangleright$  Instantané : taux à un moment précis.
	- $\blacktriangleright$  En moyenne : taux sur une période de temps donné.

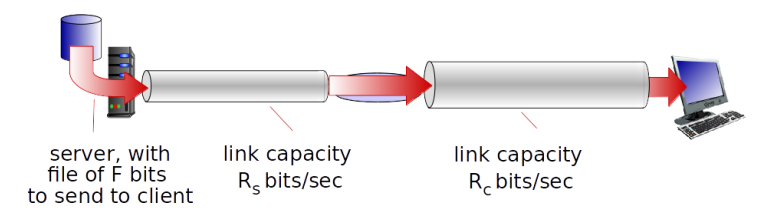

 $\triangleright$  Similaire à un fluide qui s'écoule dans des tuyaux.

# **Débit**

Débit moyen entre émetteur et receveur si  $R_s < R_c$  ?

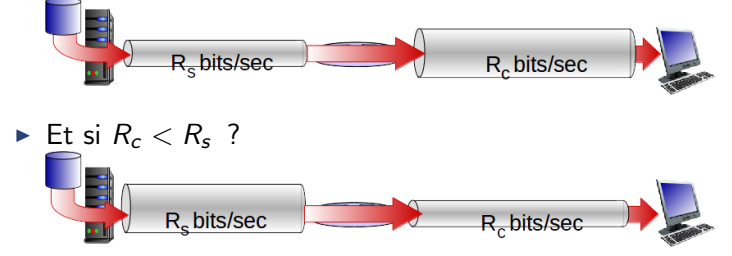

Sécurité

# **Débit**

► Débit moyen entre émetteur et receveur si  $R_s < R_c$  ?

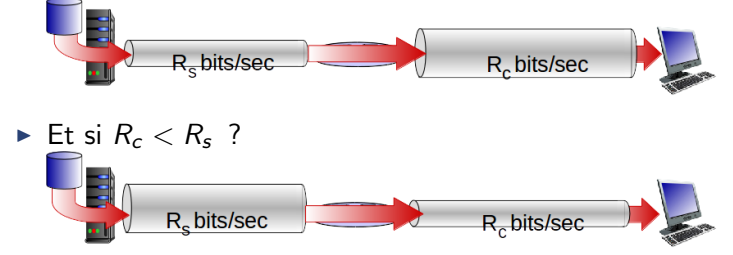

► Le goulet d'étrangement est le lien sur le chemin qui limite le plus le débit.

## Débit - Internet

- $\triangleright$  Plusieurs clients et serveur partagent une connexion centrale (internet).
- $\blacktriangleright$  Ce qui va limiter sera la minimum entre  $R_s, R_c$  et  $R/u$ sers.
- En pratique,  $R_c$  ou  $R_s$  est le goulet.

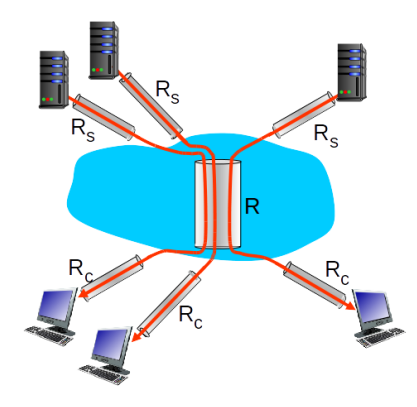

# <span id="page-94-0"></span>Cours 1 : Introduction générale

[Qu'est-ce qu'Internet](#page-9-0)

Les éléments du réseau

Fonctionnement du réseau

Délais et pertes

[Protocoles et organisation](#page-94-0)

Sécurité

[Petit historique](#page-116-0)

## **Organisation**

► Les réseaux sont complexes, avec beaucoup d'acteurs

- Différent hôtes.  $\blacktriangleright$  .
- $\triangleright$  Routeurs.
- Liaisons de différent types.
- > Différentes applications.
- $\blacktriangleright$  Protocoles
- ▶  $\ddotsc$

## **Organisation**

► Les réseaux sont complexes, avec beaucoup d'acteurs

- $\triangleright$  Différent hôtes.
- $\triangleright$  Routeurs.
- > Liaisons de différent types.
- > Différentes applications.
- $\triangleright$  Protocoles
- $\blacktriangleright$  $\ddotsc$

▶ Peut-on structurer l'architecture de réseau ?

## **Voyages aériens**

- Transfert de passagers (paquets) d'un point à un autre.
- Certaine structure, série d'étapes.

```
Billet (achat)
                               Billet (plainte)
                               Bagages (récupération)
Bagages (checkin)
                               Portes (débarquement)
Portes (embarquement)
                              Atterrissage
Décollage
Guidage de l'appareil
                               Guidage de l'appareil
               Guidage de l'appareil
```
## **Voyages aériens**

 $\blacktriangleright$  Certaine symétrie.

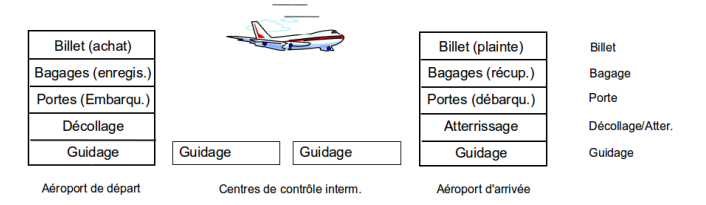

- $\triangleright$  Différentes couches, ayant un certain service.
- ▶ Fonction embarquement est "en-dessous" de l'enregistrement, mais "au-dessus" du décollage/atterrissage.
- $\triangleright$  Entre couche billet et dernière couche : prise en charge totale du transport de voyageur.
- A partir de la couche bagages, c'est le transport d'un voyageur ayant déjà son billet.
- $\triangleright$  Une couche rend en service, avec des actions propres, et en capitalisant sur les services sous-jacents.

## Couches

- $\blacktriangleright$  L'utilisation de couches permet de gérer des réseaux complexes.
- $\blacktriangleright$  Identification des relations entre différents éléments.
- $\triangleright$  Modularisation, pour une maintenance et mise à niveau plus facile.
	- $\triangleright$  Changer l'implémentation d'une couche est transparente pour le reste du système.
	- ▶ Par ex., changer la procédure d'embarquement (embarquement en fonction de l'âge) n'affecte pas le reste du système.

 $\blacktriangleright$  Application : execution d'applications réseau (FTP, HTTP, SMTP...)

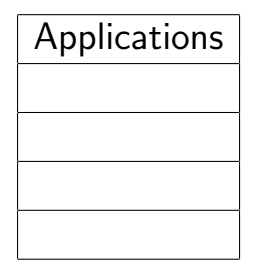

- $\blacktriangleright$  Application : execution d'applications réseau (FTP, HTTP, SMTP...)
- $\triangleright$  Transports : Transporte un message de la couche applications entre les terminaux de deux hôtes pour une application donnée. Pour Internet, UDP et TCP.

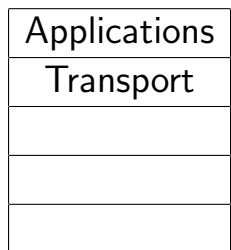

- $\blacktriangleright$  Application : execution d'applications réseau (FTP, HTTP, SMTP...)
- $\triangleright$  Transports : Transporte un message de la couche applications entre les terminaux de deux hôtes pour une application donnée. Pour Internet, UDP et TCP.
- $\blacktriangleright$  Réseau : Acheminement, routage de datagrammes entre deux hôtes. IP.

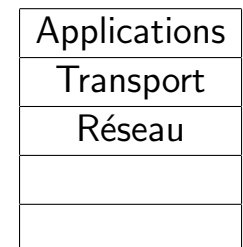

- $\blacktriangleright$  Application : execution d'applications réseau (FTP, HTTP, SMTP...)
- $\triangleright$  Transports : Transporte un message de la couche applications entre les terminaux de deux hôtes pour une application donnée. Pour Internet, UDP et TCP.
- $\blacktriangleright$  Réseau : Acheminement, routage de datagrammes entre deux hôtes. IP.
- $\blacktriangleright$  Liaison : Transfert de données entre deux nœuds. Ethernet, 802.111 (WiFi)...

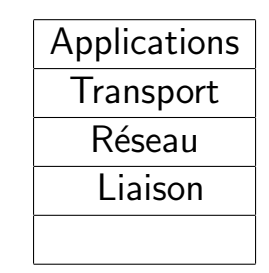

- $\blacktriangleright$  Application : execution d'applications réseau (FTP, HTTP, SMTP...)
- $\triangleright$  Transports : Transporte un message de la couche applications entre les terminaux de deux hôtes pour une application donnée. Pour Internet, UDP et TCP.
- $\blacktriangleright$  Réseau : Acheminement, routage de datagrammes entre deux hôtes. IP.
- $\blacktriangleright$  Liaison : Transfert de données entre deux nœuds. Ethernet, 802.111 (WiFi)...
- $\triangleright$  Physique : Véhicule un bit individuellement d'un nœud `a l'autre.

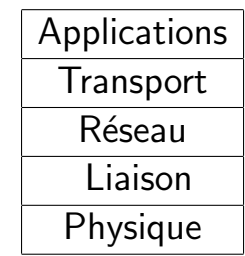

## Pile de protocoles

- $\triangleright$  Le modèle de référence ISO/OSI décompose la couche applications en 3 :
	- ▶ Applications
	- ► Présentation : interprétation des données (cryptage, compression...)
	- Session : Point de synchronisation.
- $\blacktriangleright$  II n'y a pas ce découpage pour Internet...

## Encapsulation

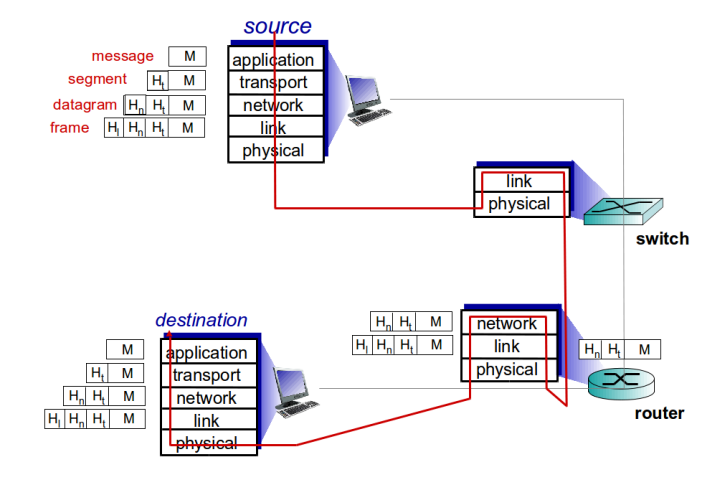

- $\triangleright$  Couche Transport transmet à la couche IP un segment  $+$  une adresse. IP expédie à destination, où il remet à la couche Transport.
- I La couche Réseau remet un datagramme à la couche Liaison, qui transmet au nœud suivant, où Liaison remet à Réseau.  $76/106$

# <span id="page-107-0"></span>Cours 1 : Introduction générale

[Qu'est-ce qu'Internet](#page-9-0)

Les éléments du réseau

Fonctionnement du réseau

Délais et pertes

[Protocoles et organisation](#page-94-0)

#### Sécurité

[Petit historique](#page-116-0)
## Sécurité

- $\blacktriangleright$  Domaine de la sécurité :
	- $\triangleright$  Comment des gens mal intentionnés peuvent attaquer un réseau.
	- $\triangleright$  Comment se défendre contre ces attaques.
	- $\triangleright$  Comment construire des architecture "immunes" à ces attaques.
- $\blacktriangleright$  Internet conçu sans beaucoup de sécurité...

## Sécurité

- $\blacktriangleright$  Domaine de la sécurité :
	- $\triangleright$  Comment des gens mal intentionnés peuvent attaquer un réseau.
	- $\triangleright$  Comment se défendre contre ces attaques.
	- $\triangleright$  Comment construire des architecture "immunes" à ces attaques.
- $\blacktriangleright$  Internet concu sans beaucoup de sécurité...
	- $\triangleright$  Vision originelle : un groupe de personnes se faisant mutuellement confiance, attachés à un réseau transparent (1970 : no-password <http://youtu.be/wr-9g0T4jpk>).

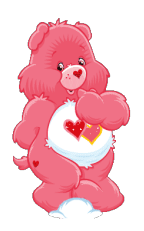

## Sécurité

- $\blacktriangleright$  Domaine de la sécurité :
	- $\triangleright$  Comment des gens mal intentionnés peuvent attaquer un réseau.
	- $\triangleright$  Comment se défendre contre ces attaques.
	- $\triangleright$  Comment construire des architecture "immunes" à ces attaques.
- $\blacktriangleright$  Internet conçu sans beaucoup de sécurité...
	- $\triangleright$  Vision originelle : un groupe de personnes se faisant mutuellement confiance, attachés à un réseau transparent (1970 : no-password <http://youtu.be/wr-9g0T4jpk>).
	- $\triangleright$  Des problèmes de sécurité à toutes les couches.

#### Infecter des hôtes

- $\blacktriangleright$  Infecter un hôte.
	- $\triangleright$  virus : une infection s'auto-répliquant en recevant/executant un objet (email, pièce jointe...)
	- ▶ vers : une infection s'auto-répliquant en recevant passivement un objet qui est lui-même exécuté.
- $\triangleright$  Peut enregistrer un clavier, des sites visités, uploader de l'information...
- $\triangleright$  Un hôte infecté peut participer (sans le savoir) à un botnet, utilisé pour le spam, des attaques DDoS...

#### Attaquer un serveur, un réseau

- $\triangleright$  Denial of Service (DoS) : l'attaquant rend inaccessible des ressources (serveur, bande passante...) au trafic légitime en l'accaparant.
	- 1. Choisir une cible.
	- 2. Choisir une série d'hôte dans le réseau (botnet...)
	- 3. Envoyer des paquets depuis les hôtes à la cible.

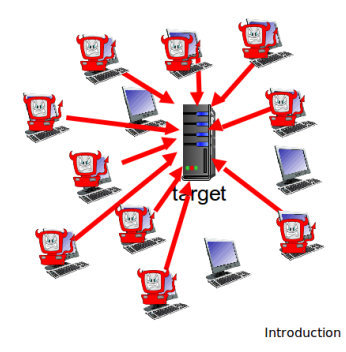

# **Sniffing**

- Sur un support partagé.
- Lire/enregistrer tous les paquets qui passent.

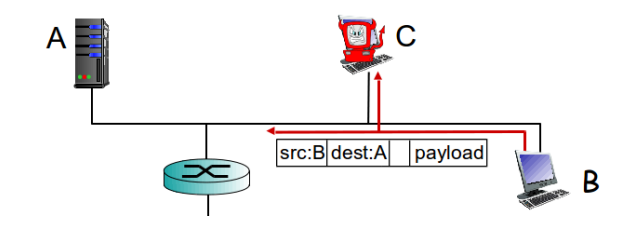

 $\blacktriangleright$  Wireshark

## IP Spoofing (usurpation)

- $\blacktriangleright$  Envoyer un paquet avec une fausse source.
- $\triangleright$  Se faire passer pour quelqu'un d'autre (bénéficier de ses services, se cacher...)

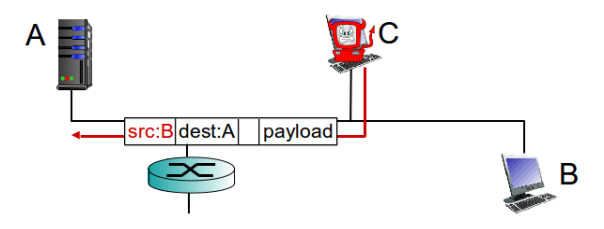

## IP Spoofing (usurpation)

- $\blacktriangleright$  Envoyer un paquet avec une fausse source.
- $\triangleright$  Se faire passer pour quelqu'un d'autre (bénéficier de ses services, se cacher...)

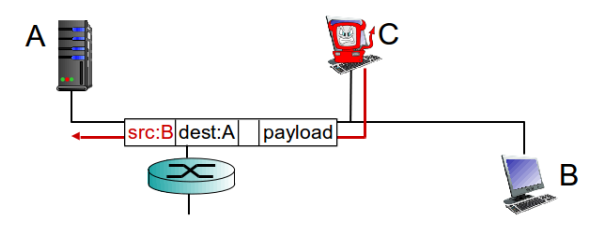

 $\triangleright$  D'autres vulnérabilité et protections plus tard...

## <span id="page-116-0"></span>Cours 1 : Introduction générale

[Qu'est-ce qu'Internet](#page-9-0)

Les éléments du réseau

Fonctionnement du réseau

Délais et pertes

[Protocoles et organisation](#page-94-0)

Sécurité

[Petit historique](#page-116-0)

#### **Contexte**

 $\triangleright$  Q : Date du premier ordinateur produit en "grande" quantité (avant que un seul modèle)?

## **Contexte**

- $\triangleright$  Q : Date du premier ordinateur produit en "grande" quantité (avant que un seul modèle)?
- ▶ 1951 : UNIVAC (Presper Eckert, Mauchly), cinquantaine de modèles et disponible à l'achat (une compagnie d'assurance est le premier client non-gouvernemental à en acheter un en 1952).
- ► 13 tonnes, 35  $m^2$  au sol.
- $\triangleright$  1905 opérations par secondes (un smartphone à 1Ghz en fait plus d'un milliard).
- Input : casette bande magnétique.
- $\triangleright$  Output : machine à écrire.
- $\triangleright$  Mémoire à base de tubes de mercures.

## **UNIVAC**

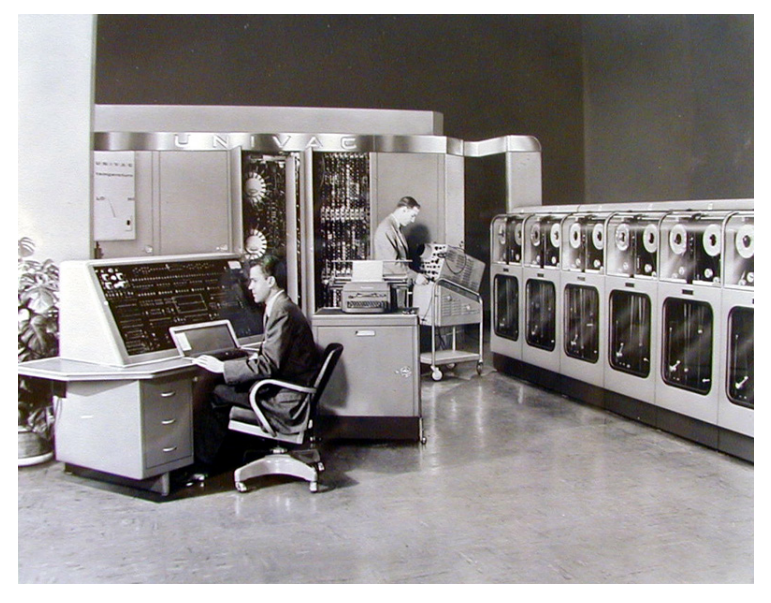

▶ 1957 : L'URSS envoie un satellite dans l'espace. USA traumatisés. Formation de l'ARPA (Advanced Research Project Agency) : scientifiques chargés de concevoir des innovations techno. pour l'armée.

- ▶ 1957 : L'URSS envoie un satellite dans l'espace. USA traumatisés. Formation de l'ARPA (Advanced Research Project Agency) : scientifiques chargés de concevoir des innovations techno. pour l'armée.
- $\geq 1962$  : L'US Air Force demande à concevoir un réseau capable de résister à une frappe nucléaire (pour pouvoir riposter, bien  $s\hat{u}$ r $\dots$ ).
- Paul Baran propose l'idée d'un réseau décentralisé. Refusé dans un premier temps...

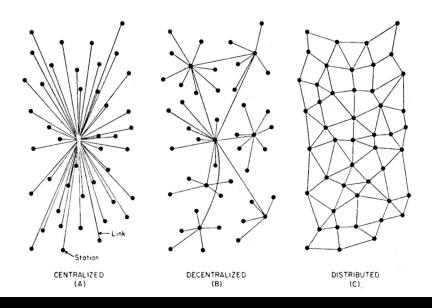

- $\triangleright$  Plus grand réseau de télécommunication de l'époque : téléphone. Commutation par circuits.
- $\blacktriangleright$  Plusieurs groupes réfléchissent indépendamment à la commutation par paquets.

- $\triangleright$  Plus grand réseau de télécommunication de l'époque : téléphone. Commutation par circuits.
- $\blacktriangleright$  Plusieurs groupes réfléchissent indépendamment à la commutation par paquets.
- $\triangleright$  1969 : ARPAnet. Premier réseau décentralisé entre 4 centres univ. des USA reliés par des cables 50Kbps.
- $\triangleright$  "Date de naissance" d'Internet : date de la première RFC, 7 avril 1969 (RFC 1).
- $\triangleright$  Première application : telnet (login à distance).
	- $\triangleright$  1ers chars envoyés : LOL (LO de LOGIN, crash, puis LOGIN).

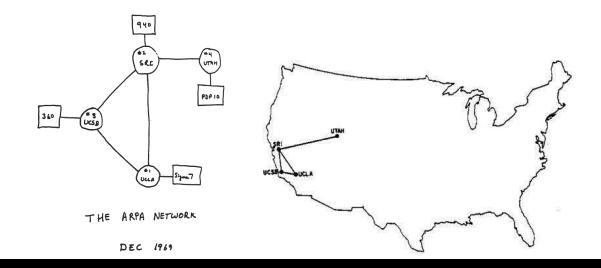

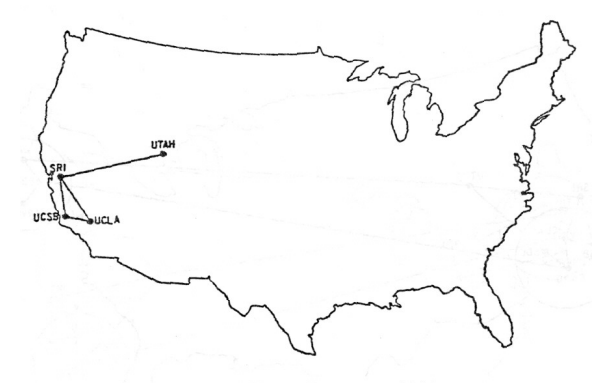

The ARPANET in December 1969

#### Premières années - fin 1970

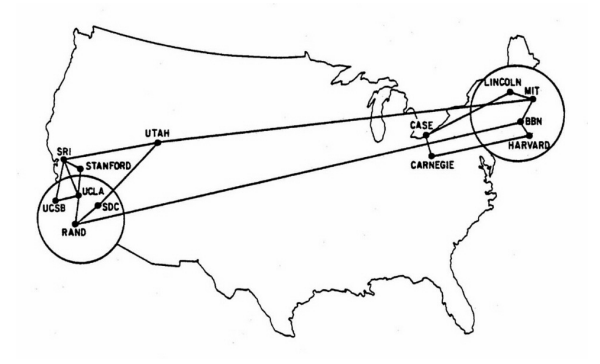

> Chaque sommet a un routeur coutant 500 000\$ en monnaie actuelle.

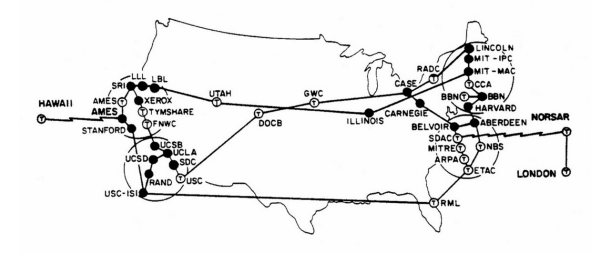

Liaison satellite avec Hawaï, Londres et la Norvège.

 $\triangleright$  Premier programme de courrier électronique (Ray Tomlinson). Voulait à la base un système permettant de laisser un "post-it" à un autre utilisateur de la même machine. Choisit l'arobase @.

- $\blacktriangleright$  Premier programme de courrier électronique (Ray Tomlinson). Voulait à la base un système permettant de laisser un "post-it" `a un autre utilisateur de la mˆeme machine. Choisit l'arobase @.
- $\blacktriangleright$  Premier message télégraphique (S. Morse) : "What hath God wrought ?".
- $\triangleright$  Premier message télphonique (A. Bell) : "Mr. Watson, come here ; I want to see you".

- $\triangleright$  Premier programme de courrier électronique (Ray Tomlinson). Voulait à la base un système permettant de laisser un "post-it" `a un autre utilisateur de la mˆeme machine. Choisit l'arobase @.
- $\blacktriangleright$  Premier message télégraphique (S. Morse) : "What hath God wrought ?".
- $\triangleright$  Premier message télphonique (A. Bell) : "Mr. Watson, come here ; I want to see you".
- ▶ Premier email... Probablement "QWERTYUIOP"...

- Années 70 : apparition de nombreux réseaux, non connectés entre eux
- ► 1974 : travaux financés par l'(D)ARPA pour un réseau de réseaux, prémisses de TCP/IP (V. Cerf, R. Kahn).
- ▶ 1976 : Ethernet au PARC de XEROX (Metcalfe).
	- Aussi à XEROX la souris, l'interface graphique...
	- Apparait "étonnamment" dans les ordis Apple après une visite de Jobs en 79.

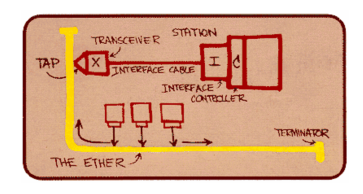

- $\triangleright$  Jusqu'alors, informations noms  $\leftrightarrow$  machines contenues dans un fichier hosts.txt, maintenu et stocké à Stanford.
- ▶ Chaque administrateur d'une machine d'ARPAnet doit envoyer ses modifications à Stanford, qui centralise, met à jour et redistribue.
- $\triangleright$  1983 : DNS (RFC 882,883). Base de données distribuée, divisée en zones. On y reviendra.

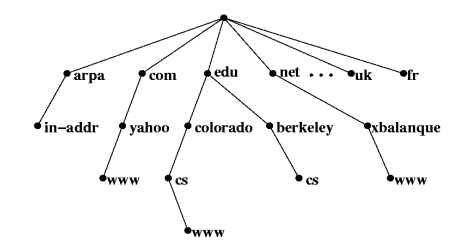

- $\blacktriangleright$  1982 : définition de SMTP.
- $\blacktriangleright$  1985 : FTP.
- $\blacktriangleright$  Envoi d'emails en "store and forward" : il faut spécifier le chemin et donc connaître le réseau.

- $\blacktriangleright$  1982 : définition de SMTP.
- $\blacktriangleright$  1985 : FTP.
- $\triangleright$  Envoi d'emails en "store and forward" : il faut spécifier le chemin et donc connaître le réseau.
- $\blacktriangleright$  1984 : Premier Macintosh.

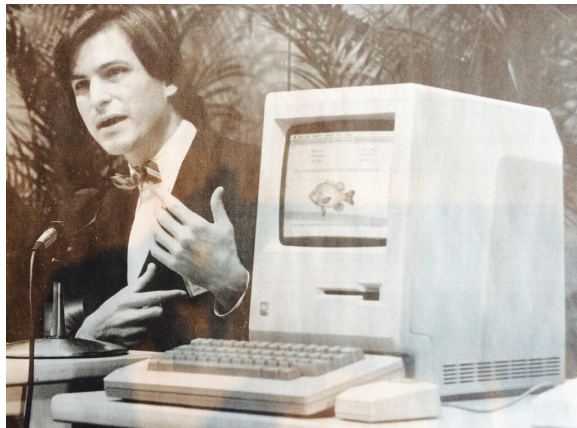

- $\triangleright$  D'autres réseaux nationaux comme Minitel (commutation par paquets).
	- $\blacktriangleright$  La France pense qu'Internet est destiné qu'au milieu académique. Le Minitel représente le futur.
	- $\triangleright$  Terminaux gratuit. Milieu des 90's : 20% de la population touchée (lorsque peu d'américains connaissent Internet).
	- $\geq$  1996, commerce en ligne sur minitel de 12.6 milliards de francs, 20 000 services, 10 000 employés.
- $\triangleright$  1986 : INRIA premier connecté français à Internet (premier .fr).
- $\blacktriangleright$  Fin des années 80 : 100 000 nœuds connectés à une "confédération" de réseaux.

#### 90's : boom

- ▶ Début des années 90 : World Wide Web (CERN). 1992 : 200 serveurs web.
- $\blacktriangleright$  1993 : premiers FAI grand public.
- $\triangleright$  1993 : premier navigateur grand public, Mosaic (plus tard netscape), avec interface graphique et reconnaissance de la balise  $\langle$ img $\rangle$ .
- $\triangleright$  1996 : premier navigateur de Microsoft : guerre des navigateurs.

[Qu'est-ce qu'Internet](#page-9-0) Les éléments du réseau [Fonctionnement](#page-42-0) Délais [Protocoles](#page-94-0) Sécurité [Historique](#page-116-0)

## 90's : première guerre des navigateurs

- $\triangleright$  1998 : Netscape lance Mozilla, un groupe devant produire un navigateur libre et gratuit, que Netscape pourrait récupérer. Netscape racheté par AOL. Mozilla décide de toute ré-écrire (en java...) et tarde : Mozilla 1.0 en 2002. Microsoft profite de son monopole d'OS.
- ► 2003 : AOL arrête Netscape.
- $\triangleright$  2003 : Firefox, projet libre...

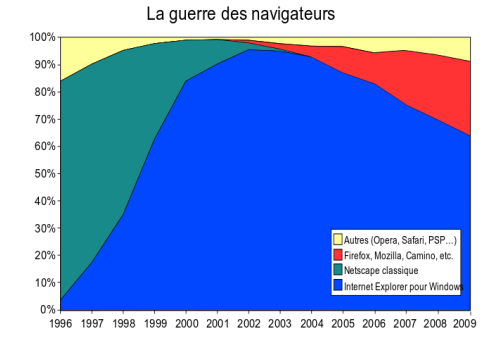

[Qu'est-ce qu'Internet](#page-9-0) Les éléments du réseau [Fonctionnement](#page-42-0) Délais [Protocoles](#page-94-0) Sécurité [Historique](#page-116-0)

#### 90's : première guerre des navigateurs

- $\triangleright$  1998 : Netscape lance Mozilla, un groupe devant produire un navigateur libre et gratuit, que Netscape pourrait récupérer. Netscape racheté par AOL. Mozilla décide de toute ré-écrire (en java...) et tarde : Mozilla 1.0 en 2002. Microsoft profite de son monopole d'OS.
- ► 2003 : AOL arrête Netscape.
- $\triangleright$  2003 : Firefox, projet libre...

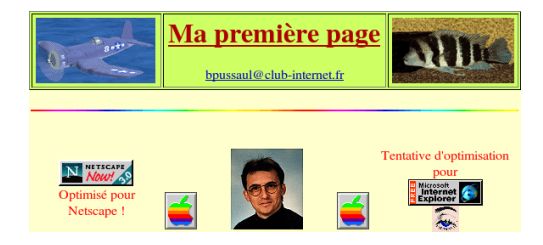

## Fin 90's, début 2000

- $\blacktriangleright$  1998 : 2 millions de sites.
- $\blacktriangleright$  1999  $\cdot$  WiFi.
- $\triangleright$  Des applications "incontournables" :
	- $\triangleright$  Courrier électronique sophistiqué, messagerie en ligne.
	- $\triangleright$  WEB avec commerce électronique.
	- $\blacktriangleright$  Messagerie instantanée (ICQ).
	- ► Peer-to-peer (Napster).
- $\triangleright$  Questions de sécurité émergent.
- $\triangleright$  2000 : 20 millions de sites (2011 : 200 millions de sites).
- $\triangleright$  2002 : Internet mobile (GSM).

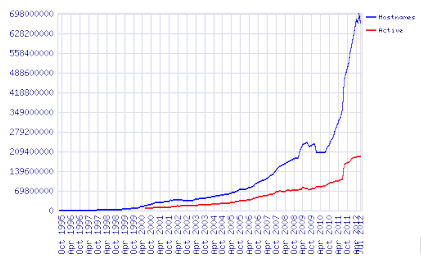

Netcraft web survey.

#### De nos jours

#### ▶ Plus d'1 milliard d'hôtes (smartphones, tablettes...).

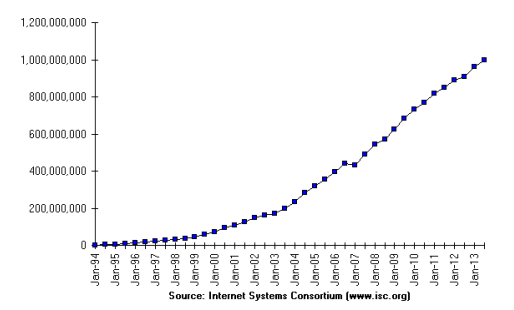

Internet Domain Survey Host Count

#### De nos jours

- $\triangleright$  Développement du sans-fil à haute vitesse.
- $\triangleright$  Trafic internet 2012 remplit l'équivalent de 2 500 DVD par seconde (Cisco).
- $\triangleright$  Réseau sociaux (1 milliard d'utilisateurs FB...).
- $\triangleright$  E-commerce, universités, entreprises utilisant des "clouds" (Amazon EC2)...
- $\triangleright$  Google 2012 : Plus d'1 million de serveurs sur une trentaine de data centers.
	- $\geq$  2012 : Data Center représentent 2% des émissions mondiales de  $CO2$ ,  $1.5\%$  de la consommation électrique (30 centrales nucléaires)

## Des inégalités (2011)

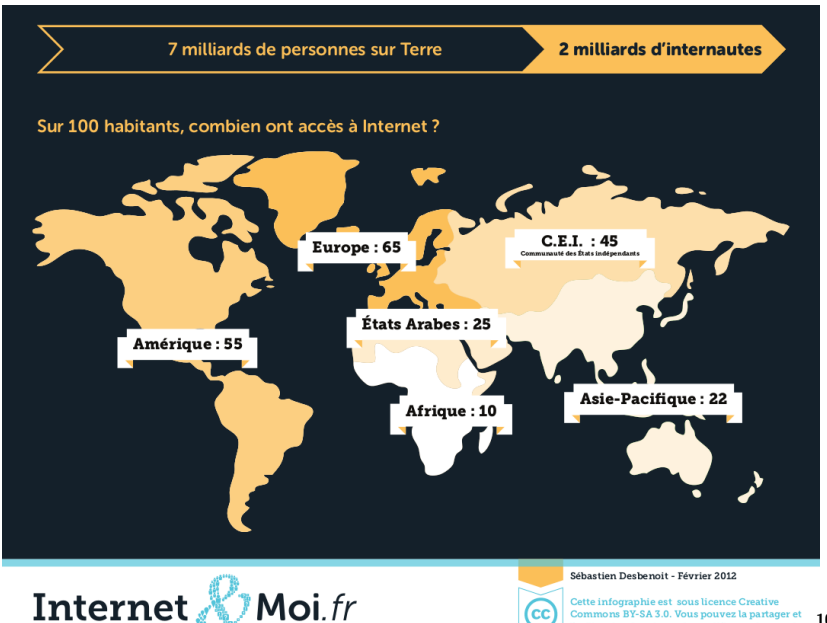

101/106Futilizer à realenté cano la modifier et ajoutant la

## Des inégalités (2011)

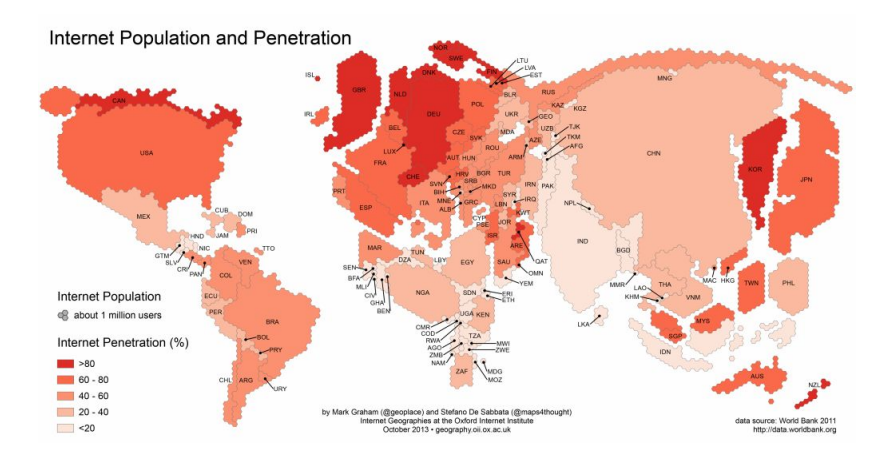

#### Google...

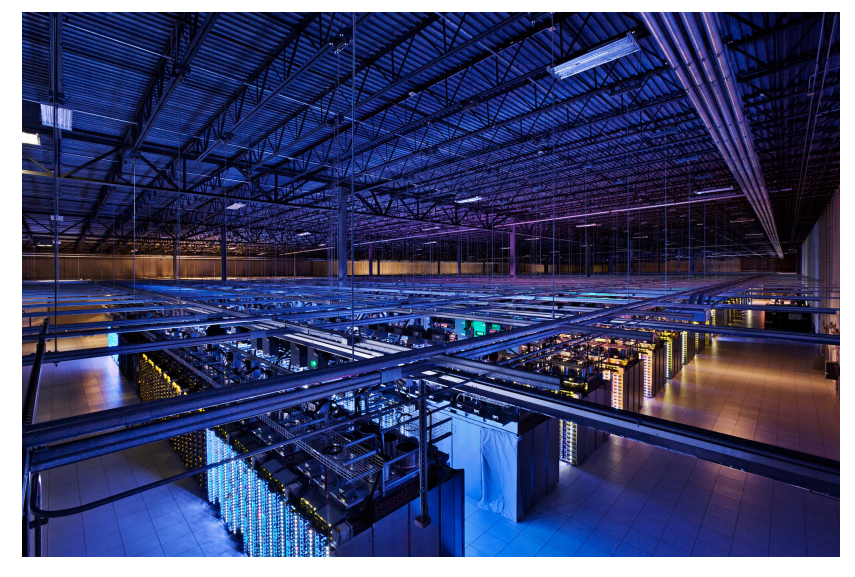

http://www.google.com/about/datacenters/
## Google... (refroidissement par eau)

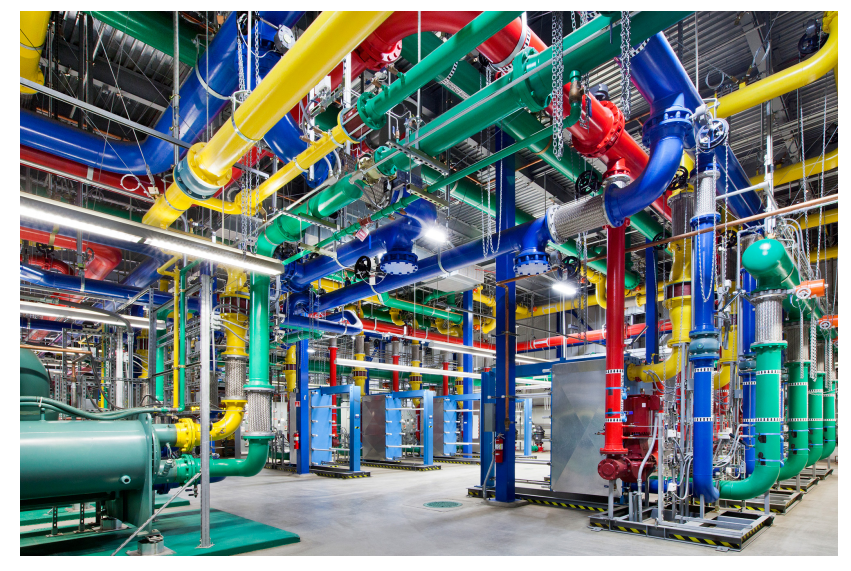

<http://www.google.com/about/datacenters/>

Sécurité

## Google...

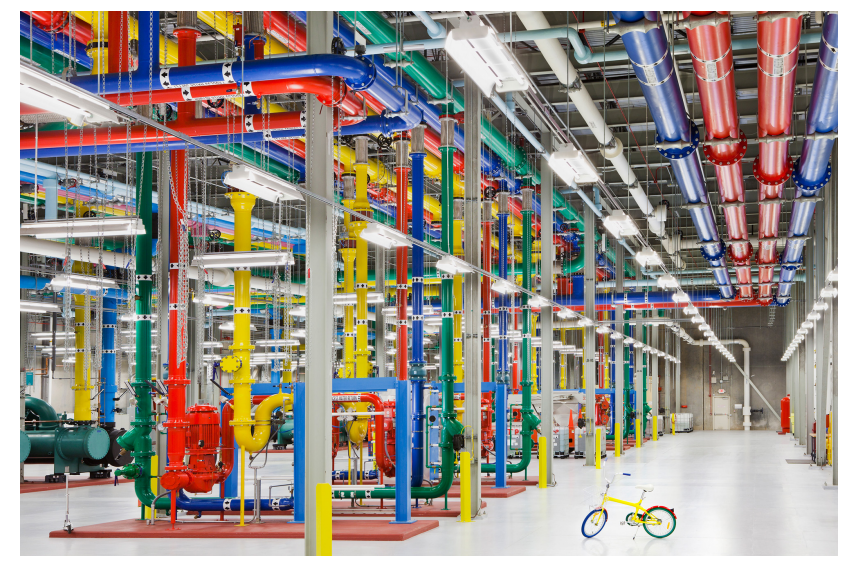

http://www.google.com/about/datacenters/

## A suivre...

Approndissement de ce qui a été survolé...